# **Ο βρόχος for**

- **Η εντολή for χρησιμοποιείται για τη δημιουργία επαναληπτικών βρόχων στη C**
- **Επαναληπτικός βρόχος καλείται το τμήμα του κώδικα μέσα σε ένα πρόγραμμα, το οποίο εκτελείται από την αρχή και επαναλαμβάνεται όσο μία συνθήκη παραμένει αληθής (true)**
- **Γενική σύνταξη της εντολής for:**

```
for(αρχική_έκφραση; συνθήκη; τελική_έκφραση)
```
**/\* ομάδα εντολών (ή αλλιώς «σώμα του βρόχου) που εκτελείται όσο η συνθήκη παραμένει αληθής. \*/**

**}**

**{**

# **Τα βήματα εκτέλεσης της for**

#### **1. Εκτελείται η αρχική\_έκφραση**

- **Η αρχική\_έκφραση εκτελείται μόνο μία φορά, όταν αρχίζει η εκτέλεση της for εντολής και μπορεί να είναι οποιαδήποτε έγκυρη έκφραση της C**
- **Συνήθως, είναι μία εντολή εκχώρησης που αρχικοποιεί κάποια μεταβλητή, η οποία θα χρησιμοποιηθεί από τις άλλες δύο εκφράσεις**
- **2. Γίνεται έλεγχος της τιμής της συνθήκης**
	- **Η συνθήκη είναι συνήθως μία σχεσιακή έκφραση**
	- **Αν είναι ψευδής, τότε ο for βρόχος τερματίζεται και η εκτέλεση του προγράμματος συνεχίζει με την πρώτη εντολή που υπάρχει μετά το άγκιστρο κλεισίματος της for εντολής**
	- **Αν είναι αληθής, τότε εκτελείται η ομάδα των εντολών που ονομάζεται και «σώμα του βρόχου»**
- **3. Εκτελείται η τελική\_έκφραση**
	- **Συνήθως, η τελική\_έκφραση αλλάζει την τιμή κάποιας μεταβλητής που χρησιμοποιείται στη συνθήκη**
- **4. Επαναλαμβάνονται συνεχώς τα βήματα (2) και (3), μέχρι η τιμή της συνθήκης να γίνει ψευδής**

#### **Παράδειγμα**

```
#include <stdio.h>
int main ()
€
      int a;for (a = 0; a < 5; a++)€
             printf("ad\nu", a);return 0;
ł
```
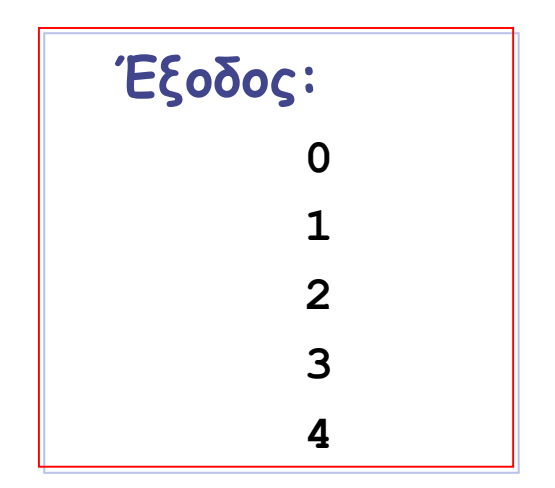

**© Γ. Σ. Τσελίκης – Ν. Δ. Τσελίκας**

# **Παρατηρήσεις (I)**

- **Όταν γνωρίζουμε εκ των προτέρων τον αριθμό των επαναλήψεων που επιθυμούμε να εκτελεστούν, τότε χρησιμοποιούμε συνήθως την εντολή for και όχι κάποια άλλη επαναληπτική μέθοδο**
- **Όπως και στην περίπτωση της if-else δομής, αν το μπλοκ εντολών περιέχει μόνο μία εντολή, τότε τα άγκιστρα μπορούν να παραλειφθούν**
	- **Π.χ. το προηγούμενο παράδειγμα θα μπορούσε να γραφεί:**

```
#include <stdio.h>
int \text{ main}()int a;for (a = 0; a < 5; a++)
             printf("ad\nu", a);return 0;
```
# **Παρατηρήσεις (IΙ)**

 **Μην βάζετε το ελληνικό ερωτηματικό ; στο τέλος της for εντολής, γιατί το ερωτηματικό θεωρείται ξεχωριστή πρόταση, η οποία σημαίνει ότι δεν υπάρχει ομάδα εντολών για εκτέλεση**

**Π.χ. η εντολή:** 

**for(a = 0; a < 1000; a++);**

**αυξάνει την τιμή του a χίλιες φορές και δεν κάνει τίποτα άλλο**

 **Συνήθως, for βρόχοι με «κενή ομάδα εντολών» χρησιμοποιούνται σαν βρόχοι εισαγωγής χρονικής καθυστέρησης, δηλαδή «για να περάσει η ώρα» μέχρι να γίνει κάποια ενέργεια...**

# **Παρατηρήσεις (IΙΙ)**

- **Τα τμήματα της for εντολής, αρχική\_έκφραση, συνθήκη και τελική\_έκφραση μπορεί να αποτελούνται από μία μόνο εντολή, αλλά και από περισσότερες**
- **Στην περίπτωση που αποτελούνται από περισσότερες από μία εντολές, τότε αυτές χωρίζονται μεταξύ τους με τον τελεστή κόμμα (,).**

**Π.χ.:** 

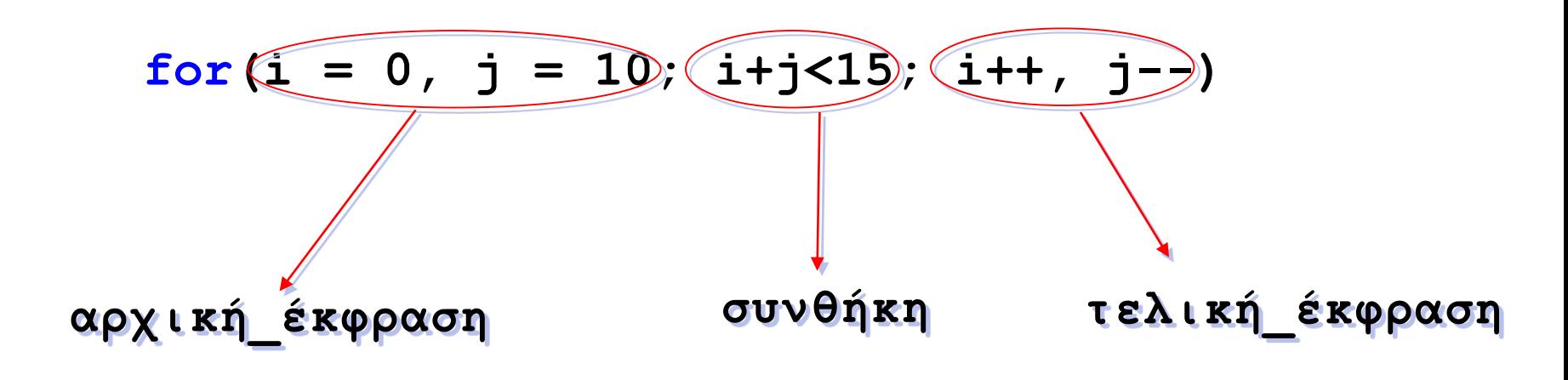

# **Παρατηρήσεις (IΙΙ)**

 **Στη θέση των αρχική\_έκφραση, συνθήκη και τελική\_έκφραση μπορεί να μπει οποιαδήποτε έγκυρη έκφραση της C** 

**Π.χ.** 

```
for(printf("Yes\n"); συνθήκη; τελική_έκφραση)
```
**Με την παραπάνω εντολή, τυπώνεται στην οθόνη Yes και το πρόγραμμα συνεχίζει με τον έλεγχο της συνθήκης της for...**

# **Παρατηρήσεις (IV)**

- **Σε μία for εντολή μπορεί να λείπουν κάποια από τα 3 τμήματά της ή ακόμη και όλα**
- **Π.χ. στην εντολή:**

```
for(; a < 5; a++)
```

```
λείπει η αρχική_έκφραση
```
- **Ωστόσο, το ελληνικό ερωτηματικό ; εξακολουθεί να υπάρχει και να λειτουργεί σαν διαχωριστικό μεταξύ των τμημάτων**
- **Στην εντολή:**

```
for(;;)
```
**λείπουν και τα 3 τμήματα** 

**© Γ. Σ. Τσελίκης – Ν. Δ. Τσελίκας**

# **Παρατηρήσεις (V)**

- **Όταν σε μία for εντολή λείπει η συνθήκη ή η συνθήκη είναι πάντα αληθής, τότε αυτός ο for βρόχος ονομάζεται ατέρμονος βρόχος, γιατί δεν τερματίζεται ποτέ**
- **Π.χ. ο βρόχος:**

$$
for (a = 0; 0 < 1; a++)
$$

**είναι ατέρμονος, γιατί η συνθήκη 0 < 1 είναι πάντα αληθής**

**Επίσης, ο βρόχος:**

#### **for(;;)**

**είναι και αυτός ατέρμονος, αφού λείπει η συνθήκη**

**© Γ. Σ. Τσελίκης – Ν. Δ. Τσελίκας**

# **Παρατηρήσεις (VI)**

- **Aν η συνθήκη είναι εξ'αρχής ψευδής, τότε δεν θα εκτελεστεί ποτέ το μπλοκ εντολών της for**
- **Π.χ. ο παρακάτω for βρόχος και το μπλοκ εντολών του δεν θα εκτελεστεί ποτέ, αφού η συνθήκη a > 10 είναι εξ'αρχής ψευδής (αφού η τιμή του a είναι 0)**

```
for (a = 0; a > 10; a++){
    printf("%d\n",a);
    printf("Yes\n");
}
```
# **Παραδείγματα (Ι)**

 **Γράψτε ένα πρόγραμμα που να εμφανίζει τους ακέραιους αριθμούς από το 1 έως το 10** 

```
#include <stdio.h>
int \text{ main}()int ifor (i = 1; i \le 10; i++)printf("ad\nu", i);return 0:ł
```
 **Γράψτε ένα πρόγραμμα που να εμφανίζει τους ακέραιους αριθμούς από το 1 έως το 10, αλλά με ανάποδη σειρά...**

```
#include <stdio.h>
int \text{ main}()ł
       int i:
       for (i = 10; i > = 1; i--)printf("ad\nu", i);return 0:
```
# **Παραδείγματα (ΙΙ)**

 **Γράψτε ένα πρόγραμμα το οποίο να διαβάζει 10 ακέραιους αριθμούς και να εμφανίζει κάθε φορά το τριπλάσιο του αριθμού, μόνο αν αυτός είναι μικρότερος του 10 ή μεγαλύτερος του 20**

```
#include <stdio.h>
int \text{ main}()€
       int i, num;
       for (i = 0; i < 10; i++)Ł
              printf("Enter number: ");
              scant("ad", \text{anum});if (num < 10 || num > 20)
                      printf("Num = \delta d \nvert n", num * 3);
       ł
       return 0;
```
# **Παραδείγματα (ΙΙΙ)**

**Ποια είναι η έξοδος του παρακάτω προγράμματος ???** 

```
#include <stdio.h>
int \text{ main}()ł
      int i;for (i = 12; i > 2; i = 5)print(f("d", i);return 0;
```
**Έξοδος: 12 7**

# **Παραδείγματα (ΙV)**

**Ποια είναι η έξοδος του παρακάτω προγράμματος ???** 

```
#include <stdio.h>
int \text{ main}()ſ
      int i;for (i = 0; i < 3; i++)printf("ad", i);printf("\non\&\nreturn 0:
```
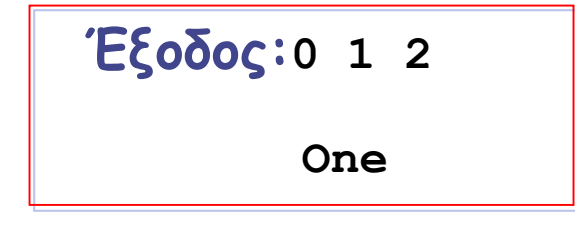

# **Παραδείγματα (V)**

**Ποια είναι η έξοδος του παρακάτω προγράμματος ???** 

```
#include <stdio.h>
int \text{ main}()ł
       int i = 20, j = 5;for (i = 0; i+j == 5; j++)Ł
             print(f("One\n'\n');
              i = 4:i = 1;printf("Vall = d Vall = d \nightharpoonup d);
       return 0;ł
```

$$
\begin{array}{rcl}\n\mathbf{E}\{o\delta o\mathbf{C}: \text{One} \\
\text{Val1} = 4 \quad \text{Val2} = 2\n\end{array}
$$

#### **H εντολή break**

- **Η εντολή break χρησιμοποιείται για τον άμεσο τερματισμό ενός επαναληπτικού βρόχου (π.χ. for, while ή do-while) ή για τον τερματισμό μίας εντολή switch**
- **Στους επαναληπτικούς βρόχους, μετά την εκτέλεση της εντολής break το πρόγραμμα συνεχίζει με την εκτέλεση της πρώτης εντολής μετά τον βρόχο**
- **Ωστόσο, όπως θα δούμε στη συνέχεια, η εκτέλεση της εντολής break μέσα σε έναν ένθετο επαναληπτικό βρόχο προκαλεί τον τερματισμό μόνο του βρόχου στον οποίο η ίδια περιέχεται**
- **Επίσης, όπως είδαμε στην εντολή switch, η εκτέλεση της εντολής break μέσα σε μία switch προκαλεί επίσης τον άμεσο τερματισμό της λειτουργίας της**

# **Παράδειγμα**

**Ποια είναι η έξοδος του παρακάτω προγράμματος ???**

```
#include <stdio.h>
int \text{ main}()€
       int i;for (i = 1; i \le 10; i++)Ł
              if(i == 5)break;
              printf("ad", i);ł
       printf("\ni = \delta(\n\cdot i);
       return 0;
```

$$
\begin{aligned} \mathbf{E}\boldsymbol{\xi}\boldsymbol{\delta}\boldsymbol{\delta}\boldsymbol{\delta}\boldsymbol{\varsigma}:1 & 2 & 3 & 4 \\ \mathbf{i} &= & 5 \end{aligned}
$$

$$
Θ
$$
 Γ. Σ. Τσελίκης = Ν. Δ. Τσελίκας

#### **H εντολή continue**

- **Η εντολή continue χρησιμοποιείται μέσα σε έναν επαναληπτικό βρόχο (π.χ. for, while ή do-while)**
- **Η εκτέλεση της εντολής continue μέσα σε έναν επαναληπτικό βρόχο προκαλεί την άμεση διακοπή της εκτέλεσης της ομάδας των εντολών της τρέχουσας επανάληψης και την έναρξη της επόμενης επανάληψης**
- **Άρα, οι εντολές ανάμεσα στην εντολή continue και στο τέλος του βρόχου δεν εκτελούνται για την τρέχουσα επανάληψη**

## **Παράδειγμα**

**Ποια είναι η έξοδος του παρακάτω προγράμματος ???**

```
#include <stdio.h>
int \text{ main}()ł
       int i;for (i = 1; i \le 10; i++)€
              if(i == 5)continue;
              printf("ad", i);printf("\ni = \delta(\n\cdot i);
       return 0;
```

$$
\begin{aligned} \textbf{E}\{o\delta o\textbf{C}:1 & 2 & 3 & 4 & 6 & 7 & 8 & 9 & 10 \\ \textbf{i} &= 11 & \end{aligned}
$$

## **Ένθετοι for βρόχοι**

- **Ένας επαναληπτικός βρόχος (π.χ. for, while ή do-while) μπορεί να είναι ένθετος στο εσωτερικό κάποιου άλλου**
- **Π.χ. στην παρακάτω γενική περίπτωση, βλέπουμε δύο ένθετα for, στα οποία για να συμβεί μία επανάληψη του εξωτερικού βρόχου πρέπει πρώτα να τερματίσει η εκτέλεση του εσωτερικού βρόχου**

**Εξωτερικός for βρόχος**

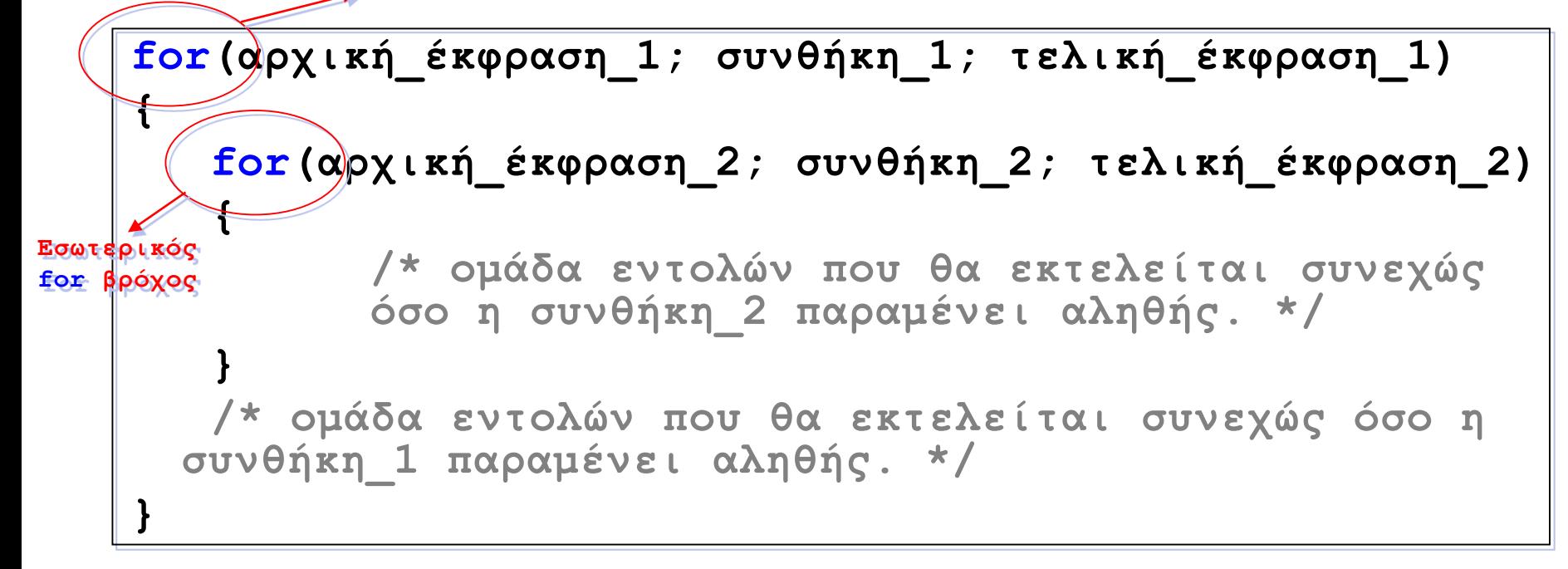

# **Παραδείγματα (Ι)**

**Ποια είναι η έξοδος του παρακάτω προγράμματος ???**

```
#include <stdio.h>
int \text{ main}()Ł
      int i, j;
      for (i = 0; i < 2; i++)print(f("One'");for (j = 0; j < 2; j+=2)print(f("Two "));ŀ
      return 0.
```
**Έξοδος: One Two One Two**

#### **© Γ. Σ. Τσελίκης – Ν. Δ. Τσελίκας**

# **Παραδείγματα (ΙΙ)**

**Ποια είναι η έξοδος του παρακάτω προγράμματος ???**

```
#include <stdio.h>
int \text{ main}()ł
      int i, j;for (i = 0; i < 2; i++)for (j = 0; j < 3; j++)print(f("Two"));if(i+1 == 1)break;
             print(f("One'");Y
      printf("\nVal1 = %d Val2 = %d\n", i, j);
      return 0:
```
**Έξοδος: Two Two One Two One Val1 = 2 Val2 = 0**

**© Γ. Σ. Τσελίκης – Ν. Δ. Τσελίκας**

# **Παραδείγματα (ΙΙΙ)**

**Ποια είναι η έξοδος του παρακάτω προγράμματος ???**

```
#include <stdio.h>
int \text{ main}()€
      int i, j, k;k = 100:
      for (i = 0; i < 2; i++)Ł
             print(f("One'");for (j = 0; k; j++)ŧ
                   print(f("Two'k = 50;
             ł
      return 0;
```
**Έξοδος: One Two Two One**

# **Παραδείγματα (ΙV)**

**Ποια είναι η έξοδος του παρακάτω προγράμματος ???**

```
#include <stdio.h>
int \text{ main}()Ŧ
      int i, j;
      for (i = 0; i < 5; i++)for (j = 0; j \le i; j++)print(f("*)");
             print(f("n");
       Ł
      return 0;ŀ
```
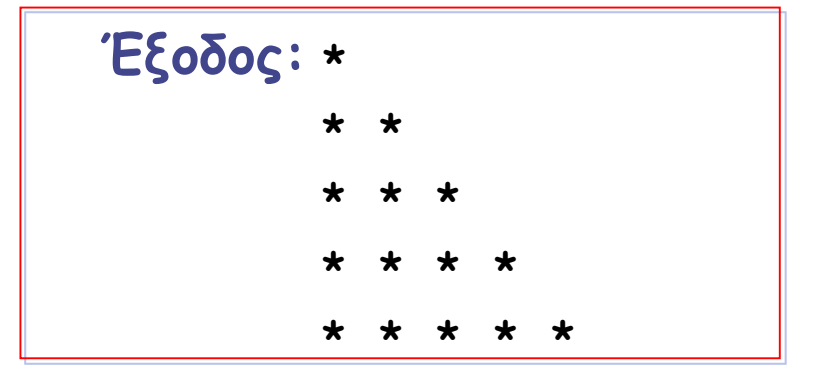

**© Γ. Σ. Τσελίκης – Ν. Δ. Τσελίκας**

# **Παραδείγματα (V)**

 **Γράψτε ένα πρόγραμμα το οποίο να διαβάζει τους βαθμούς μίας ομάδας 5 φοιτητών σε 3 διαφορετικά μαθήματα και να εμφανίζει στην οθόνη τον μέσο όρο του κάθε φοιτητή στα 3 μαθήματα και τον συνολικό μέσο όρο της ομάδας σε όλα τα μαθήματα**

```
#include <stdio.h>
#define LESSONS
                         \overline{\mathbf{3}}-5#define STUDENTS
int \text{main}()int i, j;
      float grade, stud grade, class grade;
      class grade = 0;
      for (i = 0; i < STUDENTS; i++)
      ł
            printf("**** System Student 8d\n", i+1);stud grade = 0; /* Αυτή η μεταβλητή μετράει το
άθροισμα των βαθμών του κάθε φοιτητή σε όλα τα μαθήματα.
Μηδενίζεται για κάθε φοιτητή.*/
```
**© Γ. Σ. Τσελίκης – Ν. Δ. Τσελίκας**

**(συνεχίζεται...)** 25

# **Παραδείγματα (V)**

```
for (i = 0; j < LESSONS; j++)
                    printf ("Enter grade for lesson %d: ", j+1);
                    scanf("f", \& grade);stud grade += grade;
                    class grade += grade; /* Aυτή η μεταβλητή
μετράει το συνολικό άθροισμα των βαθμών της ομάδας. */
             \frac{1}{2} /* Tέλος της 2<sup>ης</sup> for */
             printf ("Average grade for student d is \cdot 2f\n",
                    i+1, stud grade / LESSONS);
      \frac{1}{2} /* Tέλος της 1<sup>ης</sup> for */
      printf ("\n***** Average class grade is %.2f\n",
             class grade / (STUDENTS * LESSONS);
      return 0:
Ŧ
```
# **Ο βρόχος while**

- **Η εντολή while, όπως και η εντολή for, χρησιμοποιείται για τη δημιουργία επαναληπτικών βρόχων στη C**
- **Γενική σύνταξη της εντολής while:**

```
while(συνθήκη)
```
**{**

**}**

**/\* ομάδα εντολών που θα εκτελείται όσο η συνθήκη παραμένει αληθής. \*/**

## **Εκτέλεση της εντολής while**

- **1. Γίνεται έλεγχος της τιμής της συνθήκης (η οποία είναι συνήθως μία σχεσιακή έκφραση)**
	- **Αν η συνθήκη είναι ψευδής (false) τότε ο while βρόχος τερματίζεται και η εκτέλεση του προγράμματος συνεχίζει με την πρώτη εντολή που υπάρχει μετά το άγκιστρο κλεισίματος της while εντολής**
	- **Αν η συνθήκη είναι αληθής (true) τότε εκτελείται η ομάδα εντολών που υπάρχει ανάμεσα στα άγκιστρα {} και η τιμή της συνθήκης ελέγχεται πάλι**
		- **Αν η τιμή της συνθήκης γίνει ψευδής (false), τότε ο while βρόχος τερματίζεται**
		- **Αν όχι, επανεκτελείται η ομάδα των εντολών του βρόχου while**

**Η παραπάνω διαδικασία επαναλαμβάνεται μέχρι η τιμή της συνθήκης να γίνει ψευδής**

# **Παρατηρήσεις (I)**

- **Η εντολή while χρησιμοποιείται συνήθως όταν δεν γνωρίζουμε τον ακριβή αριθμό των επαναλήψεων που θέλουμε να εκτελεστεί η ομάδα των εντολών μας**
	- **Όταν αντιθέτως γνωρίζουμε εκ των προτέρων τον αριθμό των επαναλήψεων που επιθυμούμε να εκτελεστούν, τότε συνήθως χρησιμοποιούμε την εντολή for**
- **Όπως και σε προηγούμενες περιπτώσεις (π.χ. εντολές if-else, for, κτλ), αν η ομάδα εντολών περιέχει μόνο μία εντολή, τότε τα άγκιστρα μπορούν να παραλειφθούν**

 **Μην βάζετε το ελληνικό ερωτηματικό ; στο τέλος της while εντολής, γιατί το ερωτηματικό θεωρείται ξεχωριστή πρόταση, η οποία σημαίνει ότι δεν υπάρχει ομάδα εντολών για εκτέλεση** 

# **Παρατηρήσεις (IΙ)**

- **Η εντολή while(x) είναι ισοδύναμη με την while(x != 0)**
- **Προτείνεται ο δεύτερος τρόπος για να είναι πιο ευανάγνωστο το πρόγραμμα**
- **Αντίστοιχα, για τον ίδιο ακριβώς λόγο προτείνεται το**   $while(x == 0)$  **avti fou while(!x)**
- **Όταν σε μία while εντολή η συνθήκη είναι πάντα αληθής, τότε αυτός ο while βρόχος ονομάζεται ατέρμονος βρόχος, γιατί δεν τερματίζεται ποτέ**
- **Π.χ. ο βρόχος while(1) είναι ατέρμονος, γιατί η συνθήκη είναι πάντα αληθής, αφού το 1 είναι διαφορετικό από το 0**

# **Παρατηρήσεις (IΙΙ)**

 **Aν η συνθήκη είναι εξ'αρχής ψευδής, τότε δεν θα εκτελεστεί ποτέ το μπλοκ εντολών της while**

**Π.χ.** 

```
int a = 10, b = 20;
while(b < a)
{
  printf("%d\n", a);
  printf("Yes\n");
}
```
# **Παραδείγματα (Ι)**

 **Γράψτε ένα πρόγραμμα το οποίο να διαβάζει συνεχώς έναν ακέραιο αριθμό και να τον εμφανίζει μέχρι ο χρήστης να εισάγει το 0**

```
#include <stdio.h>
int \text{ main}()ſ
       int i = 1:
       while (i := 0)Ł
              printf("Enter number: ");
              scanf("6d", &i);printf ("Num = d\n\alpha", i);
       ł
       return 0;Ŧ
```
# **Παραδείγματα (ΙΙ)**

 **Πόσες φορές εκτελείται ο while βρόχος στο παρακάτω πρόγραμμα?**

```
#include <stdio.h>
int \text{ main}()ſ
       int a = 256, b = 4;
       while (a := b)b = b * b;
       return 0;ł
```
**Απάντηση: 2 φορές**

# **Παραδείγματα (ΙΙΙ)**

**Ποια είναι η έξοδος του παρακάτω προγράμματος ???**

```
#include <stdio.h>
int \text{main}()ſ
       int dig = 0, a = 12345678;
      while (a > 0);
       Ŧ
             a /= 10;
             diag++;
       Ŧ
      printf("d\nu", dig);return 0;ŀ
```
**Απάντηση: Ατέρμονος βρόχος... (και όχι 8, που πιθανώς απαντήσατε)**

# **Παραδείγματα (ΙV)**

 **Γράψτε ένα πρόγραμμα το οποίο να διαβάζει συνεχώς ακέραιους αριθμούς μέχρι ο χρήστης να εισάγει το 0. Στο τέλος, το πρόγραμμα να εμφανίζει το πλήθος των θετικών και αρνητικών αριθμών που εισήγαγε ο χρήστης. Το μηδέν να μην προσμετράται ούτε στους θετικούς ούτε στους αρνητικούς αριθμούς**

```
#include <stdio.h>
int \text{main}()ſ
      int i, pos, neq;
      pos = neg = 0;while(1)printf("Enter number: ");
            scanf("ad", \&i);if(i == 0)break:
            else if (i > 0)post+;else
                  neq++;printf("Pos = d Neq = d \nvert", pos, neq);
    C: Από τη Θεωρία στην Εφαρμογή – 6 35 ο Κεφάλαιο
```